# Statistics 120 Pie Charts, Bar Charts & Dot Charts

## A Single Categorical Variable

- We often need to display a set of values each of which is associated with a single category of a factor or ordered factor.
- Most commonly the values are counts or proportions.
- Here is a typical example.

#### **New Zealand Meat Consumption (1997)**

```
Lamb Mutton Pigmeat Poultry Beef 8% 10% 16% 25% 41%
```

• Proportions are often presented in pie charts.

### Producing a Pie Chart with R

A basic pie chart is produced from a vector of named values. such a vector can be created as follows:

Once the data vector is created, the plot is easy to create.

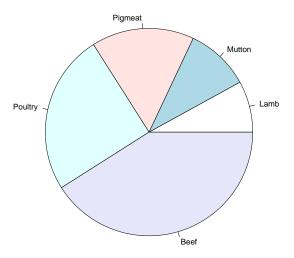

### **Customizing Pie Chart Colours**

Different colours can be specified for the pie slices with a col= argument. For example:

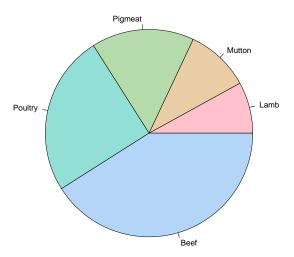

#### **Pie Charts**

- Perceptual theory suggests that pie charts are not a good way of presenting information because they are based on angles or areas.
- Often pie charts are presented with the values as part of or close to the pie slice labels. This indicates that it is hard to decode the encoded values.
- Pie charts are only useful for proportions. They can't be used for other kinds of values.

#### **Bar Charts**

- Bar charts provide a useful alternative way of presenting a set of values associated with the levels of a factor.
- Bar charts can be used for values other than proportions.
- Bar charts use position on a common scale to encode their values.
- This means they provide a better way of delivering information than pie charts.

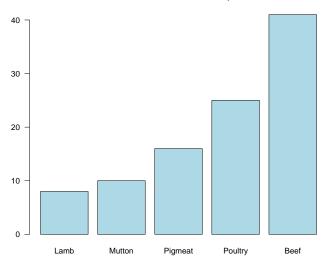

### **Producing a Bar Chart with R**

A basic bar chart is produced as follows:

In pie charts it is very important to colour the slices different colours. In bar charts it is less important, but it can still be done.

(Note the use of las=1 here to rotate the y axis labels.)

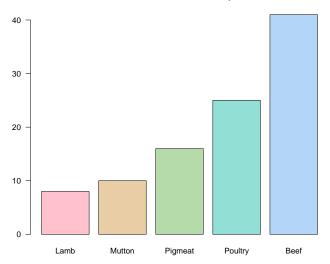

#### **Horizontal Bars**

It can be useful to draw the bars of bar-chart horizontally. In R, this is done by specifying horiz=TRUE.

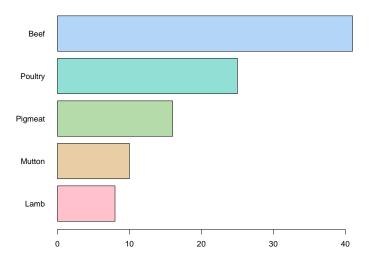

#### **Pareto Charts**

- Pareto charts are a bar plot variation which are used in quality control work.
- A Pareto chart sorts the bars of a barplot from biggest to smallest, left to right across the graphs.
- They are typically used to determine an importance ordering of faults detected in a manufacturing process.
- Pareto charts can be produced in R using the function sort.

```
> barplot(sort(meat, decreasing = TRUE),
    main = "New Zealand Meat Consumption",
    col = hcl(120), las = 1)
```

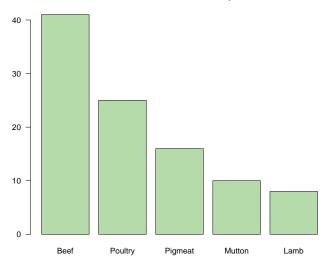

#### **Dot Charts**

- Dot charts are very similar to a horizontal bar chart.
- The bars are replaced by a single "dot" and a horizontal grid line.
- Dot charts have the advantage that many more bars can be plotted horizontally.
- In R, dotcharts are easy to produce.

```
> dotchart(meat,
    main = "New Zealand Meat Consumption",
    xlab = "Percentage")
```

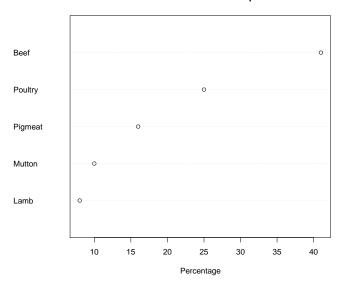

#### **Two Category Bar Charts**

Here is a set of data which is *cross-classified* by two factors.

#### Percentage of the New Zealand Population With a Potentially Hazardous Drinking Pattern

|        | Age   |       |       |     |
|--------|-------|-------|-------|-----|
| Sex    | 15-24 | 25-44 | 45-64 | 65+ |
| Male   | 41    | 28    | 21    | 9   |
| Female | 26    | 9     | 4     | .5  |

This is exactly the form of data produced by table. It is also possible to input this data directly as a matrix.

## **Data for Two Category Bar Charts**

```
> alcohol = matrix(c(41, 26,
     28, 9, 21, 4, 9, 0.5),
     nr = 2
> dimnames(alcohol) = list(Sex = c("Male",
     "Female"), Age = c("15-24",
     "25-44", "45-64", "65+"))
> alcohol
       Age
Sex 15-24 25-44 45-64 65+
 Male 41 28 21 9.0
 Female 26 9 4 0.5
```

This is a  $2 \times 4$  matrix with row and column labels.

## **Bar Chart Layout**

There are two ways in which a barchart for cross-classified variables can be produced:

- stacked bars.
- side-by-side bars.

Both of these layouts are possible in R.

The simplest bar chart command is:

> barplot(alcohol)

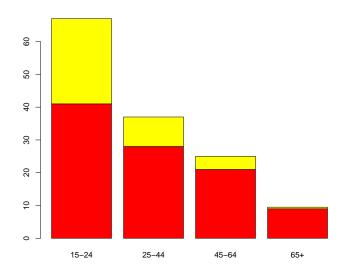

## **Improving the Default Layout**

- There are clear problems with default barplot.
- The colours are awful!
- The plot needs a *legend* explaining what the two colours mean.
- The plot needs an overall title and labels for the x and y axes.
- The tick mark labels should be horizontal.
- The tick marks should span the full height of the bars.

## **Improving the Default Layout**

```
> main = c("Potentially Hazardous Drinking Patterns",
           "In The New Zealand Population")
> barplot (alcohol,
          legend = rownames(alcohol),
          col = hcl(c(240, 120)),
          ylim = c(0, 70),
          las = 1.
          main = main,
          xlab = "Age Group",
          ylab ="Percentage")
```

The legend could also be added with a separate legend statement. This is more flexible.

## Potentially Hazardous Drinking Patterns In The New Zealand Population

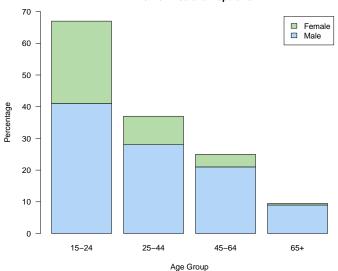

#### **Side-by-Side Bars**

Instead of drawing the "stacked" form of bar chart, it is also possible to produce a "side-by-side" form.

```
> barplot(alcohol, beside = TRUE,
    legend = rownames(alcohol),
    col = hcl(c(240, 120)),
    ylim = c(0, 50),
    las = 1,
    main = main,
    xlab = "Age Group",
    ylab ="Percentage")
```

#### Potentially Hazardous Drinking Patterns In The New Zealand Population

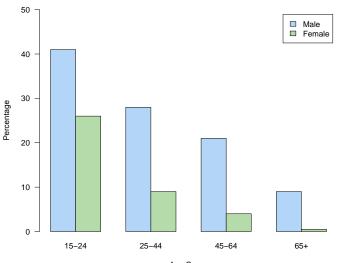

Age Group

## **Choosing a Layout**

- The side-by-side bar plot variant encodes all its values as positions on a common scale (i.e. the position of the top of bar).
- The stacked bar plot variant encodes some of its information in the lengths of the stacked bars.
- Perceptual theory tells us that the side-by-side version will work best.
- Occasionally the stacked version is useful this is when the combined height of the bars is meaningful.

## **Some Examples**

- There are thousands of examples of bar charts on the Web.
- To see a sample of them go to Google Images and search for "bar chart."
- Here a few examples.

#### **Student Rankings**

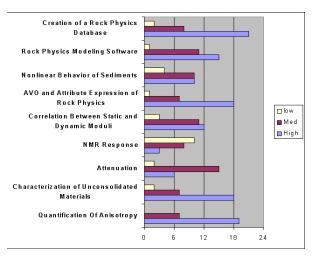

This is the basic bar chart produced by Excel.

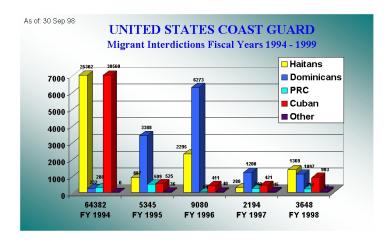

Gradient Background. Three dimensional bars.

## Tourism-Related Gross Receipts/Sales 1996-2000 in Billions

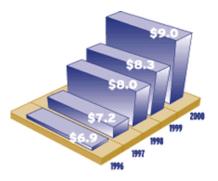

Gross sales generated by the Minnesota tourism industry grew 31% from 1996 to 2000. Adjusted for inflation, this represents a real average annual growth rate of almost 4%.

#### A Two Dimensional Bar Chart

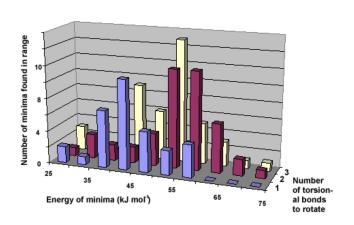

#### A Barplot Variation

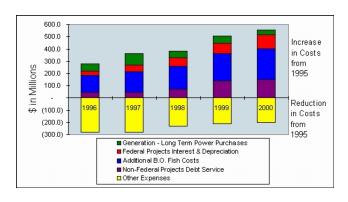